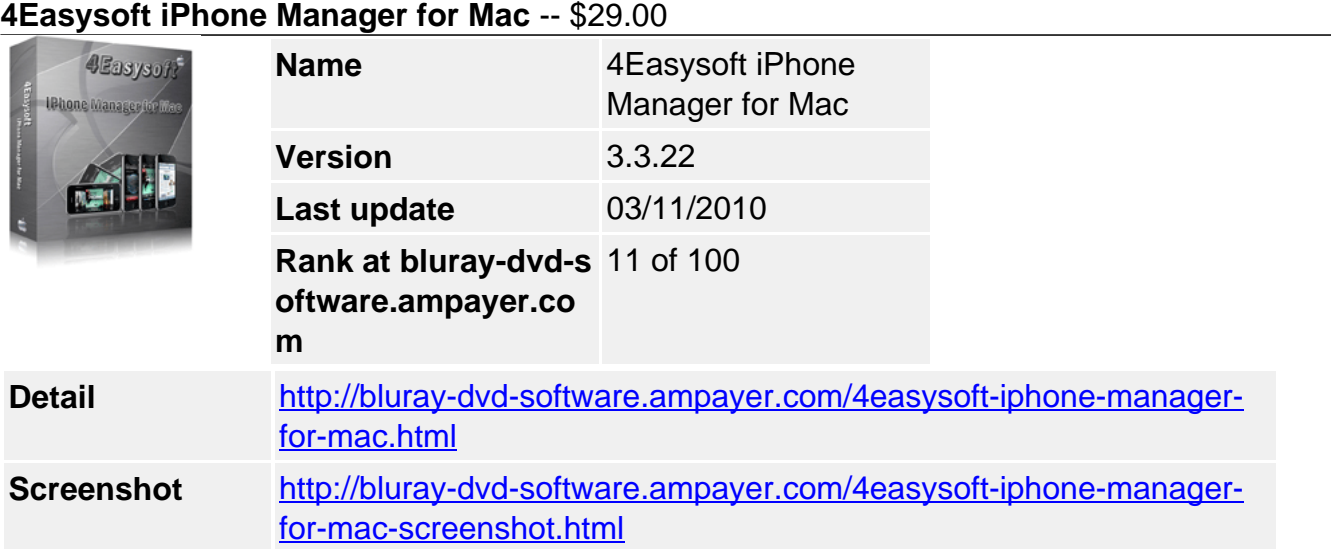

**4Easysoft iPhone Manager for Mac** is the smart iPhone Manager Mac to import music, movies from Mac local to iPhone directly without iTunes. Meanwhile it is also the iPhone backup software to transfer video, audio files from iPhone to Mac local disk, even convert DVD/video to iPhone, copy iPhone to iTunes, make iPhone ringtone. So it is actually the all-inone iPhone management tool.

For you to Manage iPhone easily, **4Easysoft iPhone Manager Mac** provides you more valuable functions to assist you including: "Search" is for you to quickly find the exact files on your device by the category of Genre, Artist, Album. While you add files from Mac to iPhone, this iPhone Manager Mac can add or delete the playlists and contents. Fully support iPhone OS 3.0/3.1.

### **All-in-one iPhone Manager Mac for iPhone/iPod:**

- Mac to iPhone
- Manage iPhone to Mac
- Manage iPhone to iTunes
- DVD/video to iPhone, iPhone ringtone maker

# **Key Features**

#### **1. Professional iPhone Manager Mac to manage iPhone files on Mac Mac to iPhone**

Directly load Mac local files music and movie to iPhone directly without iTunes.

# **Manage iPhone to Mac**

Transfer and copy iPhone files to Mac local directly without loss.

#### **iPhone to iTunes**

Copy iPhone files to iTunes for backup.

# **DVD/video to iPhone conversion**

Convert DVD and video to iPhone compatible videos/audios.

#### **iPhone ringtone converter**

Make iPhone ringtone from DVD/video/audio sources.

# **2. Full manage iPhone files**

# **Identify iPhone/iPod devices**

Once you connecting devices to Mac, the specific information of Pod type, iPod capacity, iPod version, serial number, format, and the available space , used space will be shown in the interface exactly.

# **Track filter**

Use "Search" function to quickly detect the very files by the categories of Genre, Artist,

### Album info.

### **Manage playlist and content**

For you to import files to iPhone, you can add or delete playlists and contents for you to well manage it.

#### **3. Easily operate**

#### **Easy to use and fast speed**

Only few clicks to detect the files and finish the importing and transferring with quick speed. **Intuitive interface**

The obvious menu and buttons can help you to operate it at the first glance.

#### **System Requirements**

- Processor: PowerPC® G4/G5 or Intel® processor
- OS Supported: Mac OS X v10.4 10.5
- Hardware Requirements:512MB RAM, Super VGA (800×600) resolution, 16-bit graphics card or higher

Powered by [Blu-ray/DVD Software](http://bluray-dvd-software.ampayer.com) http://bluray-dvd-software.ampayer.com